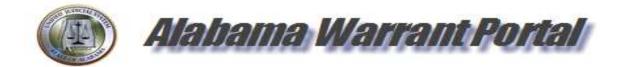

# Warrant Portal User Manual

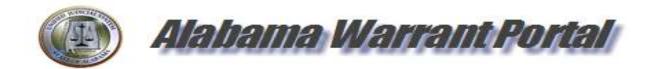

**Revised January 2023** 

# **Warrant Portal Login**

Law Enforcement and District Attorneys personnel will log into the warrant portal using Alacop log in information. To obtain access to the Warrant Portal, each user will need to contact their AISO to grant access to the warrant portal. The AISO is the individual that grants Alacop access rights.

To access the Warrant portal website – type in <u>https://warrant.alacourt.gov</u> to any internet browser.

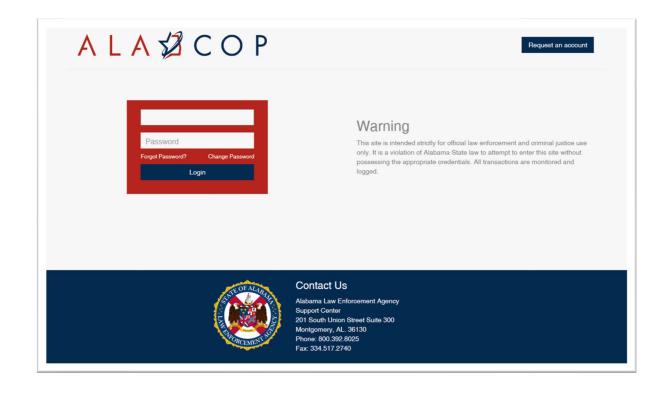

# Warrant Home Screen

The screen below is the Warrant Dashboard. This screen will display warrants up to 6 months.

The warrants on the dashboard can be filtered by **All, Issued, Requested, Recalled, or Executed** by selecting the tabs on the left side of the screen.

"**My Last 10**" - will display the last 10 warrants for the officer logged in. "**My Warrants**" – Will display any all warrants, pertaining to the officer logged in.

| All       | A | ll in ( | Coun      | ty (6 Months) | My Last 10 My V | Varrants   |      |        |                      |                      |             |           |             |         |         |          |
|-----------|---|---------|-----------|---------------|-----------------|------------|------|--------|----------------------|----------------------|-------------|-----------|-------------|---------|---------|----------|
| Issued    |   |         |           | Status        | Full Name       | DOB        | SSN  | County | WarrantNumber        | CaseNumber           | Document ID | Req.ORI   | Last Action | Request | Execute | Swear    |
| Requested |   |         |           |               |                 |            |      |        |                      |                      |             |           | -           |         |         |          |
| Recalled  | > | 0       | 0         | SERVED        | ERIC IDEMIA     | 01/01/1980 | X000 | 77     | 77-WR-2022-900048.00 | Î.                   | 22Y6HFBA    | C30000000 | 12/15/2022  | Request |         | 11/21/20 |
| Executed  | > | 0       | 0         | REQUESTED     | ERIC IDEMIA     | 01/01/1980 | X000 | 77     |                      |                      | 22KW507W    | C30000000 | 12/14/2022  | Request |         | 12/13/20 |
|           | > | 0       | 0         | SERVED        | TEST SUMMONS2   |            | X999 | 77     |                      | 77-DC-2022-900001.00 | 22NRXKR6    |           | 12/13/2022  |         |         |          |
|           | > | 0       | 0         | REQUESTED     | ERIC IDEMIA     | 01/01/1980 | X000 | 77     |                      |                      | 22UIJLSV    | C30000000 | 12/13/2022  | Request |         | 12/13/20 |
|           | > | 0       | 0         | ISSUED        | ERIC IDEMIA     | 01/01/1980 | X000 | 77     | 77-WR-2022-900050.00 |                      | 22B4GZV2    |           | 12/13/2022  | Request | Execute | 12/13/20 |
|           | > | 0       | 0         | SERVED        | ERIC IDEMIA     | 01/01/1980 | X000 | 77     | 77-WR-2022-900049.00 | 77-DC-2022-900023.00 | 22YVIH87    | C30000000 | 12/13/2022  | Request |         | 12/13/20 |
|           | > | 0       | $\otimes$ | SERVED        | CARLY WENTZ     | 05/01/2010 | X333 | 77     | 77-WR-2022-900042.00 | 77-CC-2021-000001.00 | 22PWG25P    |           | 11/21/2022  |         |         |          |
|           | > | 0       | $\odot$   | SERVED        | ERIC IDEMIA     | 01/01/1980 | X000 | 77     | 77-WR-2022-900047.00 | 77-DC-2022-900022.00 | 225KFXTJ    |           | 11/17/2022  | Request |         | 11/17/20 |
|           | > | 0       | 0         | SERVED        | ERIC IDEMIA     | 01/01/1980 |      | 77     | 77-WR-2022-900046.00 | 77-CC-2022-900009.00 | 228TQQAG    | C30000000 | 11/10/2022  | Request |         | 11/10/20 |
|           | > | 0       | $\odot$   | SERVED        | TESTING TESTING | 02/16/1990 | X999 | 77     | 77-WR-2022-900045.00 |                      | 22CMZPPM    |           | 11/10/2022  | Request |         |          |
|           | > | 0       | $\odot$   | SERVED        | ERIC IDEMIA     | 01/01/1980 | X000 | 77     | 77-WR-2022-900044.00 | 77-CC-2022-900008.00 | 221VEYTQ    |           | 11/10/2022  | Request |         |          |
|           | > | 0       | 0         | SERVED        | ERIC IDEMIA     | 01/01/1980 |      | 77     | 77-WR-2022-900043.00 | 77-CC-2022-900007.00 | 22MNWSUA    | C30000000 | 11/10/2022  | Request |         | 11/10/20 |
|           | > | 0       | 8         | ISSUED        | ANT SAM         | 01/03/2004 | X001 | 77     | 77-WR-2022-900041.00 | 77-CC-2022-000001.00 | 2200V8DD    |           | 11/01/2022  |         | Execute |          |
|           | > | 0       | 0         | ISSUED        | wade deason     |            | X789 | 77     | 77-WR-2020-900035.00 |                      | 18CJHQOJ    | C30000000 | 10/24/2022  | Request | Execute | 6/9/2020 |
|           |   | 0       | 0         | CEDVED        | inni hunt       | 11/07/0012 | VOOD | 77     | 77 WD 2010 000002 00 |                      | 101/1710/   | C1000000  | 10/34/2022  | Dequest |         |          |

The "**Status**" column will allow law enforcement personnel to mark which warrants have been entered to NCIC. This feature is an in-house feature. This will help law enforcement, and their office staff and officers to identify which warrants have been added to or removed from NCIC.

Click on the "Bubble" next to the warrant.

|   |     |           | Status    |
|---|-----|-----------|-----------|
| > | -   | 0         | SERVED    |
| - | -   | -         |           |
| > | 8   |           | REQUESTED |
| > | B   | 0         | SERVED    |
| > | W   | 0         | REQUESTED |
| > | (1) | 0         | ISSUED    |
| > | 0   | 0         | SERVED    |
| > | 0   | $\otimes$ | SERVED    |
| > | 0   | $\odot$   | SERVED    |
| > | 0   | 0         | SERVED    |

The screen below will appear. Select "Entered" or "Removed" and click "OK".

| Warrant Inform                    | ation              |                       |                         |
|-----------------------------------|--------------------|-----------------------|-------------------------|
| Warrant Status:<br>Warrant Number |                    | Document ID:<br>Name: | 22KWS07W<br>ERIC IDEMIA |
| NCIC Status                       | 1                  | ×.                    |                         |
|                                   | Entered<br>Removed |                       |                         |
|                                   | nemoves.           |                       | OK Cancel               |

A checkbox will notate the warrant has been added to NCIC and an X, will notate the warrant has been removed.

| > | Ø | $\odot$ | SERVED       | ERIC IDEMIA     | 01/ |
|---|---|---------|--------------|-----------------|-----|
| > | 0 | $\odot$ | REQUESTED    | ERIC IDEMIA     | 01/ |
| > | 0 | 0       | SERVED       | TEST SUMMONS2   |     |
| > | 0 | 0       | REQUESTED    | ERIC IDEMIA     | 01/ |
| > | 0 | 0       | ISSUED       | ERIC IDEMIA     | 01/ |
| > | Ø | 0       | SERVED       | ERIC IDEMIA     | 01/ |
| > | 0 | 8       | SERVED       | CARLY WENTZ     | 05/ |
| > | 0 | 0       | Removed From | n NCIC PEMIA    | 01/ |
| > | 0 | 0       | SERVED       | ERIC IDEMIA     | 01/ |
| > | 0 | $\odot$ | SERVED       | TESTING TESTING | 02/ |
| > | 0 | $\odot$ | SERVED       | ERIC IDEMIA     | 01/ |
| > | 0 | 0       | SERVED       | ERIC IDEMIA     | 01/ |
| > | ٢ | ۲       | ISSUED       | ANT SAM         | 01/ |
| > | Ø | 0       | ISSUED       | wade deason     |     |
| > | 0 | 0       | SERVED       | joey hunt       | 11/ |
| > | 0 | 0       | SERVED       | Testing John    | 03/ |

# **Request Warrant**

| Contra Contra |                 |              |                |
|---------------|-----------------|--------------|----------------|
| Home          | Request Warrant | Indictment 🔻 | Warrant Search |

To request a new warrant, click on the "Request Warrant" menu.

Once the **"Request Warrant"** menu is opened, the screen below will appear to allow for charges to be added. **Note:** Depending on the practice of each county, multiple charges may be added to one warrant.

**Note:** When requesting a warrant, the first 4 tabs (Charges, Offense, Complainant, and Defendant) are required to be filled out.

| Charges | Offense | Complainant | Defendant |
|---------|---------|-------------|-----------|
|---------|---------|-------------|-----------|

# **Charges Tab**

Charges may also be deleted and edited if needed.

Click the "Add" button as shown below to add charges to the warrant.

|                | REQUEST WARRANT                                                                    |   |
|----------------|------------------------------------------------------------------------------------|---|
| charges Olta   | no company Direction, Contra Property Metheorem Lances Company, Mar Prover Preside |   |
| Jursidiction — |                                                                                    | 2 |
| County:        | 77 *                                                                               |   |
| Jurisdiction:  | District Court                                                                     |   |
|                | District Court 👻                                                                   |   |
| Charges        |                                                                                    |   |
| Charge Code    | Charge 10 Charge Literal                                                           |   |
| churge code    | energe to, energe citater                                                          |   |
|                | No data to display                                                                 |   |
|                |                                                                                    |   |
|                | No data to display                                                                 |   |

Once the **"Add"** button is selected the screen below will appear to allow the user to add charges to the warrant.

| - Charge            |          |       |   |
|---------------------|----------|-------|---|
| Charge Code:        | TOP1 C   |       |   |
| Charge Literal:     | TOP1 C-A |       |   |
| Charge Description: |          |       |   |
|                     |          |       | ~ |
|                     |          |       |   |
|                     |          |       |   |
|                     |          |       |   |
|                     |          |       |   |
|                     |          |       |   |
|                     |          |       |   |
|                     |          |       |   |
|                     |          |       |   |
|                     |          | 10 AU | 1 |

The officer or prosecutor should fill in the charge literal information. This information will be placed on the complaint. Chose the correct charge literal that best describes the arrest. The charge selections will auto-populate the statutory language into the "**Charge Description**" box.

Charge codes are generated from SJIS. A list of charge codes can be obtained from the Clerk's office. This list of charge codes will list the most used charge codes to ensure consistency and accuracy. The charge code sheet can be edited to better suit each jurisdiction.

| Charge Code:        | TOP1                   | -                  |        |
|---------------------|------------------------|--------------------|--------|
| charge code:        | TOPI                   |                    |        |
| Charge Literal:     | TOP1 -A                | -                  |        |
| Charge Description  |                        |                    |        |
| ON OR ABOUT         | ,KI                    | NOWINGLY OBTAIN OR | ~      |
| CONTROL OVER:       | IZED                   |                    |        |
|                     | NG PROPERTY, TO-       |                    |        |
| WIT:<br>THE PROPERT | OF TO-                 |                    |        |
|                     |                        | ,                  |        |
| HAVING A VAL        | UE OF, TO-WIT:         | , IN               |        |
| EXCESS OF           | LLARS, TO-WIT:         |                    | ue l   |
| INTENT              | LARS, 10-WII           | ,                  |        |
|                     | HE OWNER OF SAID PROPE | RTY; OR            |        |
|                     | NG PROPERTY, TO-       |                    |        |
|                     |                        |                    |        |
|                     |                        |                    | _      |
| FROM THE PER        | SON OF. TO-            |                    |        |
| WIT:                |                        |                    |        |
|                     | ENT TO DEPRIVE THE OWN | IER OF THE SAID    |        |
| PROPERTY; OR,       | ICLE TO-               |                    | $\sim$ |
| () A MOTOR VEH      |                        |                    |        |

Click "OK" after the charge information has been added.

Once the charges have been added to the warrant, the charges will display as shown below. Once all charges have been added, click the "**Next**" button to fill out the next screen.

| County:       | 77             | · ·                   |
|---------------|----------------|-----------------------|
| Jurisdiction: | District Cour  |                       |
| Charges       |                |                       |
|               | dit 🛛 🚍 Delete |                       |
| Charge Code   | Charge ID      | Charge Literal        |
| TOP1          |                | THEFT OF PROPERTY 1ST |
|               |                |                       |
|               |                |                       |
|               |                |                       |
|               |                |                       |
|               |                |                       |
|               |                |                       |
|               |                |                       |
|               |                |                       |
|               |                |                       |
|               |                |                       |
|               |                |                       |
|               |                |                       |

# **Offense Tab**

Offense Description box – This box should be a brief description of the arrest. Enter in enough information to explain what happened. The information entered in on this section, will write over the Deposition for Probable Cause.

Information that is required on the Offense tab:

- Offense Date and time
- Offense Description A brief description of the offense
- Offense Location

**Note:** If the defendant did not possess a Drug or Weapon, do not complete this section when requesting a warrant.

Once all required information is added to the Offense tab, click "Next"

| Offense Desc.:              | 6/3/2015   12:00 AM  Offense description                                                                                                    | ^                   |
|-----------------------------|----------------------------------------------------------------------------------------------------|---------------------|
|                             |                                                                                                    | ~                   |
| Offense Locatio             | n                                                                                                    |                     |
| Address:                    | 123 Easy Street                                                                                                    |                     |
| City:                       | Street City                                                                                                    |                     |
| State:                      | AL TIP: 12345                                                                                                    |                     |
| Agency Cont<br>Agency Name: | The second second | est                 |
|                             | Last Name: O                                                                                                    | fficer              |
| Drug/Weapon I               | nformation                                                                                                    |                     |
| 🔽 Under the In              | fluence 📝 Weapon Used                                                                                                    | Veapon Possession   |
|                             | Drugs Weapon Desc.: Gun                                                                                                    | Weapon Desc.: Knife |
| Drug Name:                  |                                                                                                    |                     |

# Complainant

The screen below is to add the Complainant. Enter the First and Last Name along with the Address information. Click "**OK**" when this is completed.

In the Complainant tab, select "Add" to enter the complainant information. Enter the First and Last Name along with the Address information of the person that is swearing to the warrant (law enforcement officer, victim, authorized person/guardian/next of kin).

|         |             |             | NL. | YOL. | ST WA |  |  |
|---------|-------------|-------------|-----|------|-------|--|--|
| Charges | Offense     | Complainant |     |      |       |  |  |
|         | nant Inform |             |     |      |       |  |  |
|         | nant Inform |             | 1   |      |       |  |  |

Click "**OK**" when this is completed.

| Primary Name        |                 | _ |
|---------------------|-----------------|---|
|                     |                 |   |
| Name Prefix:        |                 |   |
| First Name:         | Tester          |   |
| Middle Name:        |                 |   |
| Last Name:          | Timothy         |   |
| Name Suffix:        |                 |   |
| Address             |                 | - |
| Address:            | 112 test street |   |
| City:               | City Name       |   |
| State:              | AL 🔹 ZIP: 12345 |   |
| Contact Information | 5 <u>.</u>      | - |
| TelephoneNumber:    | (334) 112-3444  |   |
| Email:              | None@none.com   |   |
|                     |                 |   |
|                     | OK Cancel       |   |

# Defendant

The next screen to be filled out is the Defendant screen. Fill out all required information on this screen. Always enter the Social Security Number (if known) for accurate data reporting for the Defendant.

The Information that is required on the Defendant tab

- Primary Name
- Address

**Note:** When adding the address be sure to click the "**Add New**" button after each time an address is added. Multiple address entries can be added. However, at least one of the addresses should be marked with "*Is Current Address*"

To prefill the fields for the "Personal Information" section, enter the defendant's Driver License number and click "**Search**". Note: The DL search will only pull a valid Alabama DL or ID number.

Once all information is added to the screen below, click "**OK**" to add the defendant information and click the "**OK**" button.

|                                                                 |                                |                                                                                                    |            | Alternate Name          |
|-----------------------------------------------------------------|--------------------------------|----------------------------------------------------------------------------------------------------|------------|-------------------------|
| Name Prefix:                                                    |                                |                                                                                                    |            | Name Prefix:            |
| First Name:                                                     | William                        |                                                                                                    |            | First Name:             |
| Middle Name:                                                    |                                |                                                                                                    |            | Middle Name:            |
| Last Name:                                                      | Doe                            |                                                                                                    |            | Last Name:              |
| Name Suffix:                                                    |                                | ]                                                                                                    |            | Name Suffix:            |
| Address                                                         |                                |                                                                                                    |            | Contact Information     |
| Is Current Add                                                  | Iress                          |                                                                                                    |            | TelephoneNumber:        |
| Address:                                                        |                                |                                                                                                    |            |                         |
| City:                                                           |                                |                                                                                                    |            | Email:                  |
| State:                                                          | AL - ZIF                       | *                                                                                                    |            | Employer                |
| Address Notes:                                                  |                                | 0                                                                                                    |            | Employer Name:          |
| 🔂 Add New 🛛                                                     | Delete                         |                                                                                                    |            | TelephoneNumber: ()     |
| Current Street                                                  | State                          | à                                                                                                    |            | Address:                |
| ✓ 456 Cu                                                        | rrent Address AL               |                                                                                                    |            | City:                   |
|                                                                 |                                |                                                                                                    |            | State: AL <b>v</b> ZIP: |
|                                                                 | tion —                         |                                                                                                    |            | 2                       |
| Personal Informa                                                |                                | and the second second second second second second second second second second second second second second second |            |                         |
| Nease enter the defen                                           | dant's Drivers License informa |                                                                                                    | 11         |                         |
| Nease enter the defen<br>DL State:                              |                                | umber: 123456                                                                                                    |            | Search                  |
| Nease enter the defen                                           |                                | umber: 123456                                                                                                    |            | Search                  |
| Vease enter the defen<br>DL State:<br>Has Violent Past:         | AL - DL N                      | DOB: 123456                                                                                                    | 6/3/1999 - | Complexion:             |
| Nease enter the defen<br>DL State:                              | AL  DL N                       |                                                                                                    |            |                         |
| lease enter the defen<br>DL State:<br>Has Violent Past:<br>Age: | AL  DL N                       | DOB:                                                                                                    | 6/3/1999 💌 | Complexion:             |

**Note:** The following tabs must be completed.

- Charges
- Offense
- Complainant
- Defendant

At this point in the warrant request process, add all necessary information to the remaining tabs as described below, or click **"Next"** through the remaining screens to request a warrant.

# Victim

If the officer has victim information, click the "Add" button.

|               |              |             |           | RE      | QUES | ST WA      | RRA   | NT           |            |        |
|---------------|--------------|-------------|-----------|---------|------|------------|-------|--------------|------------|--------|
| Charges       | Offense      | Complainant | Defendant | Victims | -    | (detector) | Autom | Second State | the second | Street |
| r Victim I    | nformation - |             |           |         |      |            |       |              |            |        |
| a rectifier a |              |             |           |         |      |            |       |              |            |        |
| Add.          | 🔗 Edit       | Delete      |           |         |      |            |       |              |            |        |

If victim information should be added fill in the blanks to complete. Click **"OK"** when done. **Note:** If the complainant is the victim check the box "Prefill victim with Complainant Information".

| Prefill Victim with 0 Primary Name —— | Complainant Information |
|---------------------------------------|-------------------------|
| Name Prefix:                          |                         |
| First Name:                           |                         |
| Middle Name:                          |                         |
| Last Name:                            |                         |
| Business Name:                        |                         |
| Name Suffix:                          |                         |
| DOB:                                  | ·                       |
| Address                               | - 55 185                |
| Address:                              |                         |
| City:                                 |                         |
| State:                                | ZIP:                    |
| - Contact Information                 |                         |
| TelephoneNumber:                      | ()                      |
| Email:                                |                         |
|                                       |                         |
| - Victim Information -                |                         |
| Victim went to ho                     | 10                      |
| Injuries Recieved:                    | 9.000 CL                |
|                                       |                         |
| 1                                     |                         |
| Attack Desc:                          |                         |
|                                       |                         |
|                                       |                         |

# Property

If the user has property information click the **"Add"** button under the property tab as shown below. Continue to click "Add" if more property should be added.

| Charges   | Offense    | Complainant | Defendant | Victims | Property | minerers         |     | Economic | - | Reconst | (inserts |          |
|-----------|------------|-------------|-----------|---------|----------|------------------|-----|----------|---|---------|----------|----------|
| r Propert |            | 📟 Delete    |           |         |          |                  |     |          |   |         |          |          |
|           | escription | Damage De   | scription |         |          |                  |     |          |   |         |          |          |
|           |            |             |           |         | N        | o data to displa | IV. |          |   |         |          |          |
|           |            |             |           |         |          |                  |     |          |   |         |          |          |
|           |            |             |           |         |          |                  |     |          |   |         |          |          |
|           |            |             |           |         |          |                  |     |          |   |         |          |          |
|           |            |             |           |         |          |                  |     |          |   |         |          |          |
|           |            |             |           |         |          |                  |     |          |   |         |          |          |
|           |            |             |           |         |          |                  |     |          |   |         |          |          |
|           |            |             |           |         |          |                  |     |          |   |         |          |          |
|           |            |             |           |         |          |                  |     |          |   |         |          |          |
|           |            |             |           |         |          |                  |     |          |   |         |          |          |
|           |            |             |           |         |          |                  |     |          |   |         |          |          |
|           |            |             |           |         |          |                  |     |          |   |         | B/       | ACK NEXT |

Continue to fill out the property information and press "OK" when completed.

| Item Stoler<br>Item Desc.: |        |  |
|----------------------------|--------|--|
| Item Value:                | \$ 0.0 |  |
| Item Damage [              | Desc:  |  |
| 14                         |        |  |
|                            |        |  |

# Witness

If the user has witness information to add click the "**Add**" button under the witness tab as shown below.

| Witness Information  |            |    |           |    |                |   |  |  |  |
|----------------------|------------|----|-----------|----|----------------|---|--|--|--|
| 🖟 Add 🕴 🌽 Edit 🕴 📟 D | elete      |    |           |    |                |   |  |  |  |
| irst Name            | Middle Nan | ne | Last Name | e  |                |   |  |  |  |
|                      |            |    |           | No | data to displa | y |  |  |  |
|                      |            |    |           |    |                |   |  |  |  |
|                      |            |    |           |    |                |   |  |  |  |
|                      |            |    |           |    |                |   |  |  |  |
|                      |            |    |           |    |                |   |  |  |  |
|                      |            |    |           |    |                |   |  |  |  |
|                      |            |    |           |    |                |   |  |  |  |
|                      |            |    |           |    |                |   |  |  |  |
|                      |            |    |           |    |                |   |  |  |  |
|                      |            |    |           |    |                |   |  |  |  |
|                      |            |    |           |    |                |   |  |  |  |
|                      |            |    |           |    |                |   |  |  |  |
|                      |            |    |           |    |                |   |  |  |  |
|                      |            |    |           |    |                |   |  |  |  |
|                      |            |    |           |    |                |   |  |  |  |
|                      |            |    |           |    |                |   |  |  |  |

| <ul> <li>Drivers License Infor</li> </ul>  |                                    |
|--------------------------------------------|------------------------------------|
| To prefill fields please ente<br>DL State: | r the drivers license information. |
|                                            |                                    |
| DL Number:                                 | Search                             |
| - Primary Name                             |                                    |
| Name Prefix:                               |                                    |
| First Name:                                |                                    |
| Middle Name:                               |                                    |
| Last Name:                                 |                                    |
| Name Suffix:                               |                                    |
| - Address                                  |                                    |
| Address:                                   |                                    |
| City:                                      |                                    |
| State:                                     | AL                                 |
| - Contact Information                      |                                    |
| Telephone Number:                          | ()                                 |
| Email:                                     |                                    |
| - Witness Account                          |                                    |
| Witness Account Desc                       | ription:                           |
|                                            |                                    |
|                                            |                                    |
|                                            |                                    |

# Arrest

The officer or prosector should skip this tab for the time being. Do not enter data on this tab.

| Charges Offens      | e Complainant       | Defendant Vict         | ms Property | Witnesses | Arrest | Gommensur : 1 | Area Bernera | (Figure 1) |      |
|---------------------|---------------------|------------------------|-------------|-----------|--------|---------------|--------------|------------|------|
| C Arrest Informatio | on                  |                        |             |           |        |               |              |            |      |
| Arrest ID:          | 123456              |                        |             |           |        |               |              |            |      |
| Arrest Date:        |                     | -                      |             |           |        |               |              |            |      |
| Arrest Desc.:       | Key in notes in reg | ards to arrest descrip | tion        |           |        | ( )           | 6<br>4       |            |      |
|                     |                     |                        |             |           |        |               |              |            |      |
|                     |                     |                        |             |           |        |               |              |            |      |
|                     |                     |                        |             |           |        |               |              |            |      |
|                     |                     |                        |             |           |        |               |              |            |      |
|                     |                     |                        |             |           |        |               |              |            |      |
|                     |                     |                        |             |           |        |               |              |            |      |
|                     |                     |                        |             |           |        |               |              |            |      |
|                     |                     |                        |             |           |        |               |              |            |      |
|                     |                     |                        |             |           |        |               |              |            |      |
|                     |                     |                        |             |           |        |               |              |            | 1    |
|                     |                     |                        |             |           |        |               |              | BACK       | NEXT |

# Comments

The comments tab is for the user to type any additional comments about the warrant. This field can be used for officers and/or magistrates to convey information, useful for the magistrate or judge in making additional bond decisions or for prosecutors to quickly access for bond hearings.

**Note:** This information will not print on the deposition or complaint. The comments can only be seen by the Officer, Magistrate, Prosecutor or Judge. Click the **"Next"** button when complete.

| harges     | Offense | Complainant | Defendant | Victims | Property | Witnesses | Arrest | Comments | <br>- and the second | - | -       |   |
|------------|---------|-------------|-----------|---------|----------|-----------|--------|----------|----------------------|---|---------|---|
| Comment    | t       |             |           |         |          |           |        |          |                      |   |         |   |
|            | Comment |             |           |         |          |           |        |          |                      |   |         |   |
| louicional | connene |             |           |         |          |           |        |          |                      |   |         | ~ |
|            |         |             |           |         |          |           |        |          |                      |   |         |   |
|            |         |             |           |         |          |           |        |          |                      |   |         |   |
|            |         |             |           |         |          |           |        |          |                      |   |         |   |
|            |         |             |           |         |          |           |        |          |                      |   |         |   |
|            |         |             |           |         |          |           |        |          |                      |   |         | ~ |
|            |         |             |           |         |          |           |        |          |                      |   |         |   |
|            |         |             |           |         |          |           |        |          |                      |   |         |   |
|            |         |             |           |         |          |           |        |          |                      |   |         |   |
|            |         |             |           |         |          |           |        |          |                      |   |         |   |
|            |         |             |           |         |          |           |        |          |                      |   |         |   |
|            |         |             |           |         |          |           |        |          |                      |   |         |   |
|            |         |             |           |         |          |           |        |          |                      |   |         |   |
|            |         |             |           |         |          |           |        |          |                      |   |         |   |
|            |         |             |           |         |          |           |        |          |                      |   |         |   |
|            |         |             |           |         |          |           |        |          |                      |   |         |   |
|            |         |             |           |         |          |           |        |          |                      |   |         |   |
|            |         |             |           |         |          |           |        |          |                      |   |         |   |
|            |         |             |           |         |          |           |        |          |                      |   |         |   |
|            |         |             |           |         |          |           |        |          |                      | 1 | ACK NEX |   |
|            |         |             |           |         |          |           |        |          |                      |   |         |   |

#### Misc.

The "**Misc.**" menu will allow the officer or prosecutor to add information about who can view the warrant while it is being requested for swearing by the magistrate and while it is in "issued" status before it is executed.

Agency – Only officers within the same agency can see the warrant.

**Private** – This will mark the requested warrant private, so that only the officer (requesting the warrant), and Magistrate/Judge can see the warrant. **Example:** If the officer would like to mark the warrant private to keep another officer from executing the warrant, the "**Private**" option should be selected.

**County** – Only the officers within that county can see the warrant being requested.

**Note:** AOC programmers are developing an enhancement to this feature that will allow prosecutors the ability to view/edit warrants that are designated as "Private" or "Agency"

|           | Offense  | Complainant                      | Defendant   | Victims | Property | Witnesses        | Arrest   | Comments | Misc | Revenue | Reserve |      |      |
|-----------|----------|----------------------------------|-------------|---------|----------|------------------|----------|----------|------|---------|---------|------|------|
| Miscella  | neous    |                                  |             |         |          |                  |          |          |      |         |         |      |      |
|           |          |                                  |             |         |          |                  |          |          |      |         |         |      |      |
| Extraditi |          | Agency                           |             |         |          |                  |          |          |      |         |         |      |      |
| Bona Sig  | ined By: | Private                          |             |         |          |                  |          |          |      |         |         |      |      |
|           |          | County<br>Adjoining<br>State Wid | counties    |         |          |                  |          |          |      |         |         |      |      |
| Trackin   | g        | State Wic<br>National            | le          |         |          |                  |          |          |      |         |         |      |      |
| Add       | Delete   |                                  |             | 18      |          |                  |          |          |      |         |         |      |      |
| Trackin   | g Number | Tracking                         | Description |         |          |                  |          |          |      |         |         |      |      |
|           |          |                                  |             |         | N        | o data to displa | Y        |          |      |         |         |      |      |
|           |          |                                  |             |         |          |                  | <u> </u> |          |      |         |         |      |      |
|           |          |                                  |             |         |          |                  |          |          |      |         |         |      |      |
|           |          |                                  |             |         |          |                  |          |          |      |         |         |      |      |
|           |          |                                  |             |         |          |                  |          |          |      |         |         |      |      |
|           |          |                                  |             |         |          |                  |          |          |      |         |         |      |      |
|           |          |                                  |             |         |          |                  |          |          |      |         |         |      |      |
|           |          |                                  |             |         |          |                  |          |          |      |         |         |      |      |
|           |          |                                  |             |         |          |                  |          |          |      |         |         |      |      |
|           |          |                                  |             |         |          |                  |          |          |      |         |         |      |      |
|           |          |                                  |             |         |          |                  |          |          |      |         |         |      |      |
|           |          |                                  |             |         |          |                  |          |          |      |         |         |      |      |
|           |          |                                  |             |         |          |                  |          |          |      |         |         |      |      |
|           |          |                                  |             |         |          |                  |          |          |      |         |         |      |      |
|           |          |                                  |             |         |          |                  |          |          |      |         |         |      |      |
|           |          |                                  |             |         |          |                  |          |          |      |         |         |      |      |
|           |          |                                  |             |         |          |                  |          |          |      |         |         |      |      |
|           |          |                                  |             |         |          |                  |          |          |      |         |         |      |      |
|           |          |                                  |             |         |          |                  |          |          |      |         |         |      |      |
|           |          |                                  |             |         |          |                  |          |          |      |         |         |      |      |
|           |          |                                  |             |         |          |                  |          |          |      |         |         | BACK | NEXT |

Under the "**Misc**" tab the user may also add in a tracking number and a description of the tracking number. This tracking number will be the officer's case number. This information will not print on the complaint and deposition. This can be used to when searching for warrants.

| - Tracking Information |   |
|------------------------|---|
| Tracking Number:       |   |
| Tracking Desc:         |   |
|                        | ~ |
|                        |   |
|                        | > |

# Review

Once all screens are completed the user will then receive the screen below which will allow the user to click on "**View Document**" to open the **Complaint** and **Deposition** to review and make sure all information is correct. After the documents have been reviewed click the "**Finish**" button.

|        |           |             |           | REQUEST WARRANT |          |           |        |          |      |        |        |  |  |
|--------|-----------|-------------|-----------|-----------------|----------|-----------|--------|----------|------|--------|--------|--|--|
| arges  | Offense   | Complainant | Defendant | Victims         | Property | Witnesses | Arrest | Comments | Misc | Review | Recept |  |  |
| review | Documents |             |           |                 |          |           |        |          |      |        |        |  |  |
| iew    |           | File Name   |           | Size            |          |           |        |          |      |        |        |  |  |
| iew Do | cument    | Deposition  | n Preview | 82.6 KB         |          |           |        |          |      |        |        |  |  |
| ew Do  | cument    | Complaint   | Preview   | 92 KB           |          |           |        |          |      |        |        |  |  |
|        |           |             |           |                 |          |           |        |          |      |        |        |  |  |
|        |           |             |           |                 |          |           |        |          |      |        |        |  |  |
|        |           |             |           |                 |          |           |        |          |      |        |        |  |  |
|        |           |             |           |                 |          |           |        |          |      |        |        |  |  |
|        |           |             |           |                 |          |           |        |          |      |        |        |  |  |
|        |           |             |           |                 |          |           |        |          |      |        |        |  |  |
|        |           |             |           |                 |          |           |        |          |      |        |        |  |  |
|        |           |             |           |                 |          |           |        |          |      |        |        |  |  |
|        |           |             |           |                 |          |           |        |          |      |        |        |  |  |
|        |           |             |           |                 |          |           |        |          |      |        |        |  |  |

# Receipt

The Officer or prosecutor will receive a "Receipt" page when completed. The "Document ID" listed on the receipt may be kept for future reference when searching for a Warrant.

Click the "Finish" button to send the warrant request to the clerk's office.

| Receipt      |                     |                 |           |      |  |  |  |
|--------------|---------------------|-----------------|-----------|------|--|--|--|
|              | Request is complete |                 |           |      |  |  |  |
| Notification |                     | 1               | 6.11      |      |  |  |  |
| Description: | Warrant request     | submitted succe | esstully, | <br> |  |  |  |
| Document ID  | 15XG7YSY            |                 |           |      |  |  |  |
|              |                     |                 |           |      |  |  |  |
|              |                     |                 |           |      |  |  |  |
|              |                     |                 |           |      |  |  |  |
|              |                     |                 |           |      |  |  |  |
|              |                     |                 |           |      |  |  |  |
|              |                     |                 |           |      |  |  |  |
|              |                     |                 |           |      |  |  |  |
|              |                     |                 |           |      |  |  |  |
|              |                     |                 |           |      |  |  |  |
|              |                     |                 |           |      |  |  |  |
|              |                     |                 |           |      |  |  |  |
|              |                     |                 |           |      |  |  |  |
|              |                     |                 |           |      |  |  |  |
|              |                     |                 |           |      |  |  |  |
|              |                     |                 |           |      |  |  |  |
|              |                     |                 |           |      |  |  |  |
|              |                     |                 |           |      |  |  |  |

When the warrant has been requested, the screen below appear. This feature allows the officer to request a new warrant if the information is going to be same. (Ex: Co-Defendants) If the user would like to keep some of the data from the existing warrant, select those boxes and click "**OK**". Otherwise, click "**Cancel**" if nothing further is needed.

All proper signatures will be in electronic format on the deposition, complaint and warrant. If notation needs to be made for which prosecutor reviewed, drafted or edited a warrant, the name or initials can be added in the "Comments" tab.

|         | iple warrants with ide<br>heir correspo <mark>n</mark> ding ir |             | ease select the tabs in |
|---------|----------------------------------------------------------------|-------------|-------------------------|
| Charge  | Offense                                                        | Complainant | Defendant               |
| Victims | Property                                                       | Witnesses   | Arrest                  |
| Misc    |                                                                |             |                         |
|         |                                                                |             | OK Cancel               |

The screen below is how the warrant will show up on the warrant dashboard once requested. **Note:** Warrants highlighted in yellow (as shown below) indicate new items since the officer last logged in.

| All       | A | l in ( | County M  | v Last 10 | My Warrants |            |      |        |                      |                      |             |           |             |         |         |          |
|-----------|---|--------|-----------|-----------|-------------|------------|------|--------|----------------------|----------------------|-------------|-----------|-------------|---------|---------|----------|
| Issued    |   |        | Status    | Full Name |             | DOB        | SSN  | County | WarrantNumber        | CaseNumber           | Document ID | Req.ORI   | Last Action | Request | Execute | Swear    |
| Requested |   |        |           |           |             |            |      |        |                      | 1                    |             |           | *           |         |         |          |
| Recalled  | > | ٧      | REQUESTED | ERIC IDE  | MIA         | 01/01/1980 | X000 | 77     |                      |                      | 221G0G77    | CJ0000000 | 02/17/2022  | Request | -       | Swear    |
| Executed  | > | 0      | SERVED    | leecounty | r test      | 07/05/1946 |      | 77     | 77-WR-2021-900093.00 |                      | 21PQ8904    | C30000000 | 02/16/2022  | Request |         | 11/4/202 |
|           | > | 0      | ISSUED    | CARLY W   | ENTZ        | 05/01/2010 | X333 | 77     |                      | 77-CC-2021-000001.00 | 220N9H8U    |           | 02/16/2022  |         | Execute |          |
|           | 8 | 0      | SERVED    | test sum  | mons2       |            | X999 | 77     | 77-WR-2021-900113.00 | 77-DC-2022-900001.00 | 21G8L0CE    |           | 02/08/2022  | Request |         | 12/7/202 |

# Locating, Viewing and Executing Warrants

To assist with locating a specific type of warrant utilize the filters listed below.

- Issued
- Requested
- Recalled
- Executed

|   | $\frown$  |   |         |         |    |           |             |        |
|---|-----------|---|---------|---------|----|-----------|-------------|--------|
| 1 | All       | A | II in ( | County  | My | Last 10   | My Warrants |        |
|   | Issued    |   |         | Status  |    | Full Name |             | DOB    |
|   | Requested |   |         |         |    |           |             |        |
|   | Recalled  | > | 1       | REQUEST | ED | ERIC IDE  | AIM         | 01/01/ |
|   | Executed  | > | 0       | SERVED  |    | leecounty | test        | 07/05/ |
|   |           | > | 6       | ISSUED  |    | CARLY WI  | ENTZ        | 05/01/ |
|   |           | > | 0       | SERVED  |    | test sumr | nons2       |        |
|   |           | > | 0       | ISSUED  |    | ANT SAM   |             | 01/03/ |

# **Warrant Search**

Click on **"Warrant Search"** to utilize the search function. When reviewing and editing warrants, the search function can be utilized.

Warrants can be searched by the following:

- Defendant
- Defendant Address
- Complainant/Victim
- Enforcement Agency (ORI)
- Document ID
- Misc.
- Issuance Date

|      | ) Alaba         | <b>ma Wa</b> | rrant Pe   | <b>ortal</b>    |                |
|------|-----------------|--------------|------------|-----------------|----------------|
| Home | Request Warrant | Indictment 🔻 | Searches 🔻 | Remote Swear to | Warrant        |
|      |                 |              | Warrant    | Dashboard       |                |
|      |                 |              | AI         | All in Cour     | nty My Last 10 |

Be sure to select the status of the warrant (Issued, Requested, Recalled, and Executed) before clicking the search button.

|             | Search                  |                  |           |             |     |     |        |                | Results                    |                |                                |                  |                 |
|-------------|-------------------------|------------------|-----------|-------------|-----|-----|--------|----------------|----------------------------|----------------|--------------------------------|------------------|-----------------|
| Document ID | Misc. Def. Address      | Issuance Date    | Enter ter | d to search |     |     |        |                |                            |                |                                |                  |                 |
| Defendant   | complainanty victim E   | norcement Agency | Status    | Name        | DOB | SSN | County | Warrant Number | Document ID Requested Date | Warrant Detail | Execute Warrant Update Warrant | Swear to Warrant | Request Warrant |
| First Name: |                         |                  |           |             |     |     |        |                | No data to display         |                |                                |                  |                 |
| Last Name:  |                         |                  |           |             |     |     |        |                |                            |                |                                |                  |                 |
| DOB:        |                         | Ŧ                |           |             |     |     |        |                |                            |                |                                |                  |                 |
| County:     |                         | *                |           |             |     |     |        |                |                            |                |                                |                  |                 |
| Status:     | () All () Issued () Exe | cuted            |           |             |     |     |        |                |                            |                |                                |                  |                 |
|             | C Requested C Recalle   |                  | )         |             |     |     |        |                |                            |                |                                |                  |                 |
|             |                         |                  |           |             |     |     |        |                |                            |                |                                |                  |                 |
|             | Clear Sea               | arch             |           |             |     |     |        |                |                            |                |                                |                  |                 |
|             |                         |                  |           |             |     |     |        |                |                            |                |                                |                  |                 |

A screen will appear to the right of the search box, for the search results. When you find the warrant that you need to review, click the "Update" option on the same line with the Defendant's information.

| Search                                | -                                                                                                    |                                                                                                    |                                                                                                    |                                                                                                    |                                                                                                    |                                                                                                    |                                                                                                    |                                                                                                    | -                                                                                                    |                                                                                                    |                                                                                                    |                                                                                                    |                                                                                                    |                                                                                                    |
|---------------------------------------|----------------------------------------------------------------------------------------------------|----------------------------------------------------------------------------------------------------|----------------------------------------------------------------------------------------------------|----------------------------------------------------------------------------------------------------|----------------------------------------------------------------------------------------------------|----------------------------------------------------------------------------------------------------|----------------------------------------------------------------------------------------------------|----------------------------------------------------------------------------------------------------|----------------------------------------------------------------------------------------------------|----------------------------------------------------------------------------------------------------|----------------------------------------------------------------------------------------------------|----------------------------------------------------------------------------------------------------|----------------------------------------------------------------------------------------------------|----------------------------------------------------------------------------------------------------|
| Misc. Def. Address Issuance Date      | Enter te                                                                                                    | at to search                                                                                                    |                                                                                                    |                                                                                                    |                                                                                                    |                                                                                                    |                                                                                                    |                                                                                                    |                                                                                                    |                                                                                                    |                                                                                                    |                                                                                                    |                                                                                                    |                                                                                                    |
| Complainant/Victim Enforcement Agency |                                                                                                    | Status                                                                                                    | Name                                                                                                    | DOB                                                                                                    | SSN                                                                                                    | County                                                                                                    | Warrant Number                                                                                                    | Requested Date                                                                                                    | Document ID                                                                                                    | Execute                                                                                                    | Update                                                                                                    | Swear                                                                                                    | Request                                                                                                    | File Indictment                                                                                                    |
|                                       | 0 🔘                                                                                                    | EXECUTED                                                                                                    | ERIC IDEMIA                                                                                                    | 01/01/1980                                                                                                    | X000                                                                                                    | 77                                                                                                    | WR-2023-900025.00                                                                                                    | 01/24/2023                                                                                                    | 23PK66O2                                                                                                    |                                                                                                    |                                                                                                    |                                                                                                    | Request                                                                                                    | File Indictment                                                                                                    |
|                                       | 00                                                                                                    | ISSUED                                                                                                    | ERIC IDEMIA                                                                                                    | 01/01/1980                                                                                                    | X000                                                                                                    | 77                                                                                                    |                                                                                                    | 01/23/2023                                                                                                    | 23Y5ALAR                                                                                                    | Execute                                                                                                    | Update                                                                                                    |                                                                                                    |                                                                                                    | File Indictment                                                                                                    |
| Idemia                                | 0 📀                                                                                                    | REQUESTED                                                                                                    | ERIC IDEMIA                                                                                                    | 01/01/1980                                                                                                    | X000                                                                                                    | 77                                                                                                    |                                                                                                    | 01/19/2023                                                                                                    | 232YYFJX                                                                                                    |                                                                                                    | Update                                                                                                    | Swear                                                                                                    | Request                                                                                                    | File Indictment                                                                                                    |
|                                       | 0 0                                                                                                    | EXECUTED                                                                                                    | ERIC IDEMIA                                                                                                    | 01/01/1980                                                                                                    | X000                                                                                                    | 77                                                                                                    | WR-2023-900024.00                                                                                                    | 01/19/2023                                                                                                    | 23KCFZFQ                                                                                                    |                                                                                                    |                                                                                                    | 1/19/2023                                                                                                    | Request                                                                                                    | File Indictmen                                                                                                    |
| 77; TESTCOUNTY77                      | 0 📀                                                                                                    | REQUESTED                                                                                                    | ERIC IDEMIA                                                                                                    | 01/01/1980                                                                                                    | X000                                                                                                    | 77                                                                                                    |                                                                                                    | 01/19/2023                                                                                                    | 23KYAC6W                                                                                                    |                                                                                                    | Update                                                                                                    | Swear                                                                                                    | Request                                                                                                    | File Indictment                                                                                                    |
| All      Issued      Executed         | 0 0                                                                                                    | REQUESTED                                                                                                    | ERIC IDEMIA                                                                                                    | 01/01/1980                                                                                                    | X000                                                                                                    | 77                                                                                                    |                                                                                                    | 01/12/2023                                                                                                    | 23XZG2ML                                                                                                    |                                                                                                    | Update                                                                                                    | Swear                                                                                                    | Request                                                                                                    | File Indictment                                                                                                    |
| C Requested C Recalled C Denied       | 0 🔮                                                                                                    | RECALLED                                                                                                    | ERIC IDEMIA                                                                                                    | 01/01/1980                                                                                                    |                                                                                                    | 77                                                                                                    | WR-2023-900015.00                                                                                                    | 01/06/2023                                                                                                    | 23TU22EC                                                                                                    |                                                                                                    |                                                                                                    | 1/6/2023                                                                                                    | Request                                                                                                    | File Indictment                                                                                                    |
| Clear Search                          | 0 😳                                                                                                    | EXECUTED                                                                                                    | ERIC IDEMIA                                                                                                    | 01/01/1980                                                                                                    | X000                                                                                                    | 77                                                                                                    | WR-2023-900023.00                                                                                                    | 01/11/2023                                                                                                    | 23JIWLZ8                                                                                                    |                                                                                                    |                                                                                                    | 1/11/2023                                                                                                    | Request                                                                                                    | File Indictment                                                                                                    |
|                                       | 0 0                                                                                                    | EXECUTED                                                                                                    | ERIC IDEMIA                                                                                                    | 01/01/1980                                                                                                    | X000                                                                                                    | 77                                                                                                    | WR-2023-900022.00                                                                                                    | 01/06/2023                                                                                                    | 23VZSOLB                                                                                                    |                                                                                                    |                                                                                                    | 1/6/2023                                                                                                    | Request                                                                                                    | File Indictment                                                                                                    |
|                                       | Misc: Def. Address Issuance Date<br>Complainant/Victim Enforcement Agency<br>idemia<br>77; TESTCOUNTY77 X •<br>O All O Issued © Recuted<br>© Requested © Recalled © Denied | Misc.     Def. Address     Issuance Date       Complainant/Victim     Enforcement Agency       idemia     Image: Complainant/Victim       idemia     Image: Complainant/Victim       idemia     Image: Complainant/Victim       idemia     Image: Complainant/Victim       idemia     Image: Complainant/Victim       idemia     Image: Complainant/Victim       Image: Complainant/Victim     Image: Complainant/Victim       idemia     Image: Complainant/Victim       Image: Complainant/Victim     Image: Complainant/Victim       Image: Complainant/Victim     Image: Complainant/Victim       Image: Complainant/Victim     Image: Complainant/Victim       Image: Complainant/Victim     Image: Complainant/Victim       Image: Complainant/Victim     Image: Complainant/Victim       Image: Complainant/Victim     Image: Complainant/Victim       Image: Complainant/Victim     Image: Complainant/Victim       Image: Complainant/Victim     Image: Complainant/Victim       Image: Complainant/Victim     Image: Complainant/Victim       Image: Complainant/Victim     Image: Complainant/Victim       Image: Complainant/Victim     Image: Complainant/Victim       Image: Complainant/Victim     Image: Complainant/Victim       Image: Complainant/Victim     Image: Complainant/Victim       Image: Complainant/Victim     Imag | Misc.     Def. Address     Issuance Date       Complainant/Victim     Enforcement Agency       idemia         idemia         77; TESTCOUNTY77         Ø All     Dexid       Requested     Reculed       Denied | Misc.       Def. Address       Issuance Date         Complainant/Victim       Enforcement Agency         idemia           idemia           77; TESTCOUNTY77           Ø All       Issued       Executed         Requested       Recailed       Denied         Clear       Search | Misc.       Def. Address       Issuance Date         Complainant/Victim       Enforcement Agency         idemia <ul> <li>Status</li> <li>Name</li> <li>D08</li> <li>O REQUESTED</li> <li>FRIC IDEMIA</li> <li>OL/01/1980</li> <li>O REQUESTED</li> <li>FRIC IDEMIA</li> <li>OL/01/1980</li> <li>O REQUESTED</li> <li>FRIC IDEMIA</li> <li>OL/01/1980</li> <li>O REQUESTED</li> <li>FRIC IDEMIA</li> <li>OL/01/1980</li> <li>O REQUESTED</li> <li>FRIC IDEMIA</li> <li>OL/01/1980</li> <li>O REQUESTED</li> <li>FRIC IDEMIA</li> <li>OL/01/1980</li> <li>O RECALLED</li> <li>EXECUTED</li> <li>ERIC IDEMIA</li> <li>OL/01/1980</li> <li>O RECALLED</li> <li>EXECUTED</li> <li>ERIC IDEMIA</li> <li>OL/01/1980</li> <li>O RECALLED</li> <li>EXECUTED</li> <li>ERIC IDEMIA</li> <li>OL/01/1980</li> <li>O RECALLED</li> <li>EXECUTED</li> <li>ERIC IDEMIA</li> <li>OL/01/1980</li> <li>O RECALLED</li> <li>EXECUTED</li> <li>ERIC IDEMIA</li> <li>OL/01/1980</li> <li>O RECALLED</li> <li>EXECUTED</li> <li>ERIC IDEMIA</li> <li>OL/01/1980</li> <li>O RECALLED</li> <li>ERIC IDEMIA</li> <li>OL/01/1980</li> <li>O RECALLED</li> <li>EXECUTED</li> <li>ERIC IDEMIA</li> <li>OL/01/1980</li> <li>O RECALLED</li> <li>ERIC IDEMIA</li> <li>OL/01/1980</li> <li>O RECALLED</li> <li>ERIC IDEMIA</li> <li>OL/01/1980</li> <li>O RECALLED</li> <li>O RECALLED</li> <li>O RECALLED</li> <li>O RECALLED</li> <li>O RECALLED</li> <li>O RECALLED</li> <li></li></ul> | Mac.         Def. Address         Issuance Date           Complainant/Victim         Enforcement Agency         Status         Name         D08         StN           idemia           O         Executed         D1/01/1980         X000           77; TESTCOUNTY77         X           O         REQUESTED         ENIC IDEMIA         D1/01/1980         X000           Ø         All         Issued         Executed         O         O         REQUESTED         ENIC IDEMIA         D1/01/1980         X000           Ø         O         REQUESTED         ENIC IDEMIA         D1/01/1980         X000           Ø         O         REQUESTED         ENIC IDEMIA         D1/01/1980         X000           Ø         O         REQUESTED         ENIC IDEMIA         D1/01/1980         X000           Ø         O         REQUESTED         ENIC IDEMIA         D1/01/1980         X000           Ø         O         REQUESTED         ENIC IDEMIA         D1/01/1980         X000           Ø         O         REQUESTED         ENIC IDEMIA         D1/01/1980         X000           Ø         O         REQUESTED         ENIC IDEMIA         D1/01/1980 | Mac.         Def. Address         Issuance Date           Complainant/Victim         Enforcement Agency         Status         Name         D08         SSN         County           idemia         Image: County County         Status         Name         D08         SSN         County           idemia         Image: County County         Status         Name         D08         SSN         County           idemia         Image: County County         Image: County County         Status         Name         D08         SSN         County           idemia         Image: County County         Image: County County         Image: County County         Image: County County         Image: County County         Image: County County         Image: County County         Image: County County         Image: County County         Image: County County         Image: County County         Image: County County County         Image: County County County         Image: County County County         Image: County County County County County         Image: County County County County County County County         Image: County County | Search           Misc.         Defl. Address         Issuance Date           Complainant/Victim         Enforcement Agenor           idemina         0         Executed           idemina         i           77; TESTCOUNTY77         X.=           0 All Issued Recalled Denied         Denied           Clear         Search | Search           Msc.         Def. Address         Issuance Date           Complainant/Victim         Enforcement Agenory           idemia         0         Execured           0         0         Execured           0         0         Execured         01/01/1980         X000         77         WR-2023-900025.00         01/24/2023           0         0         Execured         Execured         01/01/1980         X000         77         01/23/2023           0         0         Execured         Execured         Execured         01/01/1980         X000         77         01/23/2023           0         0         Recurested         Recalled         Denied         01/01/1980         X000         77         01/19/2023           0         Requested         Recalled         Denied         01/01/1980         X000         77         01/19/2023           0         Requested         Recalled         Denied         01/01/1980         X000         77         01/19/2023           0         Recuested         Recalled         Denied         01/01/1980         X000         77         01/19/2023           0         Recuested         Recalled         Den | Msc.         Def. Address         Issuance Date           Complainant/Victim         Enforcement Agency           Idemia         Status         Name         D08         SSN         County         Warrant Number         Requested Date         Document ID           Idemia         Image: County Transmit         Status         Name         D08         SSN         County         Warrant Number         Requested Date         Document ID           Image: County Transmit         Image: County Transmit         Status         Name         D08         SSN         County         Warrant Number         Requested Date         Document ID           Image: County Transmit         Image: County Transmit         Status         Name         D08         SSN         County         Warrant Number         Requested Date         Document ID           Image: County Transmit         Image: County Transmit         Status         Requested EnclopeNLA         Di/Di/1980         X000         77         Wir2023-90024:00         Di/Ja/2023         23KrC60W           Image: County Transmit         Image: County Transmit         Image: County Transmit         Di/Di/1980         X000         77         Wir2023-90024:00         Di/Ja/2023         23KrC60W           Image: County Transmit         Requested         Rec | Search           Msc.         Def. Address         Issuance Date           Complainant/Victim         Enforcement Agency           Idemia         0         Executed           0         0         REQUESTED         ERIC IDEMIA         01/01/1980         X000         77         01/23/2023         23YF5A/A         Execute           0         0         REQUESTED         ERIC IDEMIA         01/01/1980         X000         77         01/19/2023         23YF5A/A         Execute           0         0         REQUESTED         ERIC IDEMIA         01/01/1980         X000         77         01/19/2023         23YF5A/A         Execute           0         All         Issued         Executed         BRC IDEMIA         01/01/1980         X000         77         01/19/2023         23YC5A/A           0         Requested         Recalled         Denied         01/01/1980         X0000         77         01/19/2023         23YC6A/A           0         Requested         Recalled         Denied         01/01/1980         X000         77         01/19/2023         23YC2A/A           0         Requested         Recalled         Recalled         Recalled         01/01/1980         X000 | Search           Misc.         Def. Address         Issuance Date           Complainant/Victim         Enforcement Agenor           Idemina         Status         Name         D05         SN         County         Warrant Number         Requested Date         Document ID         Execute         Update           0         0         Executed         Executed         Executed         Executed         DifU1/1980         X000         77         WR-2023-900224.00         01/12/2023         23K/E602         L         Update           0         D         Executed         Executed         DifU1/1980         X000         77         01/13/2023         23K/E602         L         Update           0         O         REQUESTED         ERIC IDENIA         01/01/1980         X000         77         01/13/2023         23K/E7Q         L         Update           0         All         Issued         Executed         Discutered         Executed         Update         01/01/1980         X000         77         01/13/2023         23K/CERQ         L         Update           0         O         REQUESTED         ERIC IDENIA         01/01/1980         X000         77         01/13/2023         23K/CERQ <td>Search           Misc.         Def. Address         Issuance Date           Complainant/Victim         Enforcement Agenor           Idemina         Status         Name         D06         SN         County         Warcant Number         Requested Date         Document ID         Execute         Update         Swarcant           Idemina         Image: Status         Name         D/01/1980         X000         77         WR-2023-900225.00         01/24/2023         23YK6602         Update         Swarcant           Idemina         Image: Status         Requested Date         Document ID         Execute         Update         Swarcant           Image: Status         Name         D/01/1980         X000         77         MR-2023-90024.00         01/19/2023         23YK7X         Update         Swarcant           Image: Status         Recuested         Recuested         Recuested         Recuested         01/01/1980         X000         77         WR-2023-90024.00         01/19/2023         23K/K2K         Update         Swarcant           Image: Status         Recuested         Recuested         Recuested         Recuested         01/01/1980         X000         77         WR-2023-90024.00         01/19/2023         23K/K2K         &lt;</td> <td>Search           Msc.         Def. Address         Source Date           Complainant/Victim         Enforcement Agenor           Idemine         Status         Name         DoB         SN         County         Warrant Number         Requested         Dod.ment D         Execute         Update         Swear         Requested           Idemine         Image: Deficient Status         DifD/1980         X000         77         WR-2023-900025.00         01/24/2023         23/K602         Image: Deficient Status         Requested           Image: Deficient Status         DifD/1980         X000         77         WR-2023-900025.00         01/24/2023         23/K602         Image: Deficient Status         Requested           Image: Deficient Status         DifD/1980         X000         77         WR-2023-900025.00         01/24/2023         23/K602         Image: Deficient Status         Requested           Image: Deficient Status         DifD/1980         X000         77         WR-2023-900025.00         01/19/2023         23/K7EX         Update         Swear         Requested           Image: Deficient Status         DifD/1980         X000         77         WR-2023-900025.00         01/19/2023         23/KG2M         Update         Swear         Requested</td> | Search           Misc.         Def. Address         Issuance Date           Complainant/Victim         Enforcement Agenor           Idemina         Status         Name         D06         SN         County         Warcant Number         Requested Date         Document ID         Execute         Update         Swarcant           Idemina         Image: Status         Name         D/01/1980         X000         77         WR-2023-900225.00         01/24/2023         23YK6602         Update         Swarcant           Idemina         Image: Status         Requested Date         Document ID         Execute         Update         Swarcant           Image: Status         Name         D/01/1980         X000         77         MR-2023-90024.00         01/19/2023         23YK7X         Update         Swarcant           Image: Status         Recuested         Recuested         Recuested         Recuested         01/01/1980         X000         77         WR-2023-90024.00         01/19/2023         23K/K2K         Update         Swarcant           Image: Status         Recuested         Recuested         Recuested         Recuested         01/01/1980         X000         77         WR-2023-90024.00         01/19/2023         23K/K2K         < | Search           Msc.         Def. Address         Source Date           Complainant/Victim         Enforcement Agenor           Idemine         Status         Name         DoB         SN         County         Warrant Number         Requested         Dod.ment D         Execute         Update         Swear         Requested           Idemine         Image: Deficient Status         DifD/1980         X000         77         WR-2023-900025.00         01/24/2023         23/K602         Image: Deficient Status         Requested           Image: Deficient Status         DifD/1980         X000         77         WR-2023-900025.00         01/24/2023         23/K602         Image: Deficient Status         Requested           Image: Deficient Status         DifD/1980         X000         77         WR-2023-900025.00         01/24/2023         23/K602         Image: Deficient Status         Requested           Image: Deficient Status         DifD/1980         X000         77         WR-2023-900025.00         01/19/2023         23/K7EX         Update         Swear         Requested           Image: Deficient Status         DifD/1980         X000         77         WR-2023-900025.00         01/19/2023         23/KG2M         Update         Swear         Requested |

Selecting the "Update" option will load the page below. Edit the warrant by selecting the "Next" button, to highlight each tab that needs to be reviewed (or, if reviewing the whole warrant, start at the far-left tab and review each section to the right).

**Note:** To review the language for the charge and/or to edit/delete/add charges to the warrant (which is the language that writes over to the Complaint), go to the "Charges" tab and double click on the charge listed in that tab to pull up the language and edit.

| narges 000     | مانيندي الجا  | and Distance     | (Website) - Sta | anala Militare | 40.00 | summede: | 14622 | -territe. | -territer |  |
|----------------|---------------|------------------|-----------------|----------------|-------|----------|-------|-----------|-----------|--|
| Jursidiction — |               |                  |                 |                |       |          | -     |           |           |  |
|                |               |                  |                 |                |       |          |       |           |           |  |
| County:        | 77; TESTCOL   |                  | *               |                |       |          |       |           |           |  |
| lurisdiction:  | District Cour | t                |                 |                |       |          |       |           |           |  |
| Charges ——     |               |                  |                 |                |       |          |       |           |           |  |
| 🛃 Add 🛛 🌛 Ed   | dit 🔲 Delete  | Duplicate        |                 |                |       |          |       |           |           |  |
| Charge Code    | Charge ID     | Charge Literal   |                 |                |       |          |       |           |           |  |
| TOP2           |               | THEFT OF PROPERT | Y 2ND           |                |       |          |       |           |           |  |
| CRM1           |               | CRIM MISCHIEF 1S | т               |                |       |          |       |           |           |  |
|                |               |                  |                 |                |       |          |       |           |           |  |
|                |               |                  |                 |                |       |          |       |           |           |  |

Once all tabs have been reviewed and needed edits have been made, click "Finish" for any changes, additions or deletions to the warrant to be made.

#### Swearing to Warrant (In the Clerk's Office)

Law enforcement will need to electronically swear to the warrant through the warrant portal when going to the clerk's office to swear in person. **Note:** This is ONLY for swearing in person at the Clerks office. **Note:** The officer may use zoom for swearing to warrants. *See instructions later in this manual* 

Log into the warrant portal and click on the "**Searches**" menu and open "**New Warrant Search**". Search for the defendant to swear the warrant for.

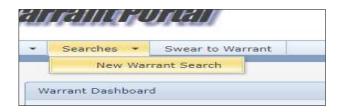

| ber    | Requested Date | Document ID | Execute | Update | Swear     | Request | File Indictment |
|--------|----------------|-------------|---------|--------|-----------|---------|-----------------|
| 025.00 | 01/24/2023     | 23PK6602    |         |        |           | Request | File Indictment |
|        | 01/23/2023     | 23Y5ALAR    | Execute | Update | $\frown$  |         | File Indictment |
|        | 01/19/2023     | 232YYFJX    |         | Update | Swear     | Request | File Indictment |
| 024.00 | 01/19/2023     | 23KCFZFQ    |         |        | 1/19/2023 | Request | File Indictment |
|        | 01/19/2023     | 23KYAC6W    |         | Update | Swear     | Request | File Indictment |
|        | 01/12/2023     | 23XZG2ML    |         | Update | Swear     | Request | File Indictment |
| 015.00 | 01/06/2023     | 23TU22EC    |         |        | 1/6/2023  | Request | File Indictment |
| 023.00 | 01/11/2023     | 23JIWLZ8    |         |        | 1/11/2023 | Request | File Indictment |
| 022.00 | 01/06/2023     | 23VZS0LB    |         |        | 1/6/2023  | Request | File Indictment |
| 020.00 | 01/06/2023     | 23ZC8F55    |         |        | 1/6/2023  | Request | File Indictment |
| 21.00  | 01/06/2023     | 23LF3M3W    |         |        | 1/6/2023  | Request | File Indictment |
| 019.00 | 01/06/2023     | 2339GP7K    |         |        | 1/6/2023  | Request | File Indictment |

After locating the correct warrant, click on the "Swear" option as shown below.

The screen below will pop up for the magistrate to log in and complete the swearing process.

| wA<br>ins<br>un<br>oth | RRANT/SUMM<br>tituting a crim<br>derstand that i<br>ner punishmen | ONS again<br>inal procee<br>f any of th<br>t provided | st the name<br>ding and ca<br>e foregoing | ment for the purpose of se<br>ed of accused. I understan<br>annot dismiss this case. I f<br>facts are untrue, I may, ir<br>taxed with court costs in th | d that I am<br>urther<br>n addition to ar |
|------------------------|-------------------------------------------------------------------|-------------------------------------------------------|-------------------------------------------|----------------------------------------------------------------------------------------------------|-------------------------------------------|
| /s/1                   | nplainant Sign<br>testing compl                                   | laint                                                 | 201201                                    |                                                                                                    |                                           |
|                        | dge or Magistr<br>er ID:                                          | ate Creder                                            | ntials                                    |                                                                                                    |                                           |
|                        | ssword:                                                           |                                                       |                                           |                                                                                                    |                                           |

The officer will know the warrant is sworn to once the date of swearing displays as shown below.

| У | Warrant Number    | Document ID | Requested Date | Warrant Detail | Execute Warrant    | Update Warrant | Swear to Warrast |
|---|-------------------|-------------|----------------|----------------|--------------------|----------------|------------------|
|   |                   | 20B7TNBM    | 05/26/2020     | View Warrant   | Execute<br>Warrant | Update Warrant | 10/14/2020       |
|   |                   | 20NCW90V    | 10/14/2020     | View Warrant   | Execute<br>Warrant | Update Warrant | 10/14/2020       |
|   | WR-2020-900073.00 | 20TU6UE9    | 06/05/2020     | View Warrant   | Execute<br>Warrant | Update Wartant | 10/7/2020        |
|   | WR-2020-900072.00 | 205WMD03    | 08/12/2020     | View Warrant   | Execute<br>Warrant | Update Warrant | 8/12/2020        |

#### **Executing the Warrant**

# After the arrest, the warrant must be marked "Executed" in the warrant portal by the officer.

Search for the issued warrant (warrant search steps shown below in this manual)

- Once the warrant is located (as shown in the example below) click the "**Execute Warrant**" link.

|                      |            |      |        |                   |             |              |                 |                | Issued | Requested | Recalled  | Executed |
|----------------------|------------|------|--------|-------------------|-------------|--------------|-----------------|----------------|--------|-----------|-----------|----------|
| Enter text to search |            |      |        |                   |             |              | $\frown$        |                |        |           |           |          |
| Name                 | DOB        | SSN  | County | Warrant Number    | Document ID | Warrant Deta | Execute Warrant | Update Warrant |        | Reques    | t Warrant |          |
| STEVEN Cullman 3     | 01/31/1984 | X999 | 77     | WR-2018-900009.00 | 18VXN1N1    | View Warrant | Execute Warrant | Update Warrant |        | Reques    | t Warrant |          |

- The screen below will appear. Select the correct information on the screen provided and click **"OK"**. Once this step is completed, the warrant will be
- marked as executed. This process will send the warrant over to the Circuit Clerk's office and the DC case will be set up.

|                                                 | ISSUED      | Document ID:          |            |
|-------------------------------------------------|-------------|-----------------------|------------|
| Warrant Number:<br>900022.00<br>Warrant Issued: |             | Name:<br>TESTING TEST | IT SUPPORT |
| Service Descripti                               | 00          |                       |            |
| 1                                               |             |                       |            |
| Service Date:                                   | 10/6/2017   | ·                     | 3:45 PM    |
| County:                                         | 03          |                       |            |
| Released as A                                   | uthorized   |                       |            |
| 🔽 Taken to Jail                                 |             |                       |            |
| Served By:                                      | Steven Hunt |                       |            |

The officer may also select "**Execute**" from the home screen and follow the same steps as above to execute the warrant.

| All       | A | ll in ( | Coun | ty (6 Months) | My Last 10 My | Warrants   |      |        |                      |                      |             |           |             |         |         |           |
|-----------|---|---------|------|---------------|---------------|------------|------|--------|----------------------|----------------------|-------------|-----------|-------------|---------|---------|-----------|
| Issued    |   |         |      | Status        | Full Name     | DOB        | SSN  | County | WarrantNumber        | CaseNumber           | Document ID | Req.ORI   | Last Action | Request | Execute | Swear     |
| Requested |   |         |      |               |               |            |      |        |                      |                      |             |           | -           |         |         |           |
| Recalled  | > | 0       | 0    | SERVED        | ERIC IDEMIA   | 01/01/1980 | x000 | 77     | 77-WR-2022-900048.00 |                      | 22Y6HFBA    | C30000000 | 12/15/2022  | Request |         | 11/21/202 |
| Executed  | > | 0       | 0    | REQUESTED     | ERIC IDEMIA   | 01/01/1980 | X000 | 77     |                      |                      | 22KW507W    | C30000000 | 12/14/2022  | Request |         | 12/13/202 |
|           | > | 0       | 0    | SERVED        | TEST SUMMONS2 |            | X999 | 77     |                      | 77-DC-2022-900001.00 | 22NRXKR6    |           | 12/13/2022  |         |         |           |
|           | > | 0       | 0    | REQUESTED     | ERIC IDEMIA   | 01/01/1980 | X000 | 77     |                      |                      | 22UIJLSV    | C30000000 | 12/13/2022  | Request |         | 12/13/202 |
|           | > | 0       | 0    | ISSUED        | ERIC IDEMIA   | 01/01/1980 | X000 | 77     | 77-WR-2022-900050.00 |                      | 22B4GZV2    |           | 12/13/2022  | Request | Execute | 12/13/202 |
|           | > | 0       | 0    | SERVED        | ERIC IDEMIA   | 01/01/1980 | x000 | 77     | 77-WR-2022-900049.00 | 77-DC-2022-900023.00 | 22YVIH87    | C30000000 | 12/13/2022  | Request |         | 12/13/202 |
|           | > | 0       | 8    | SERVED        | CARLY WENTZ   | 05/01/2010 | X333 | 77     | 77-WR-2022-900042.00 | 77-CC-2021-000001.00 | 22PWG25P    |           | 11/21/2022  |         |         |           |
|           | > | 0       | 0    | SERVED        | ERIC IDEMIA   | 01/01/1980 | X000 | 77     | 77-WR-2022-900047.00 | 77-DC-2022-900022.00 | 225KFXTJ    |           | 11/17/2022  | Request |         | 11/17/202 |
|           |   | m       | 0    |               |               |            |      |        |                      |                      |             |           |             |         |         |           |

# Warrant Portal - Law Enforcement - Zoom meeting

This feature will allow the Judge/Magistrate and law enforcement officer to use zoom meeting to discuss and swear/issue warrants.

#### **HELPFUL LINK**

Zoom Video Tutorials:

https://support.zoom.us/hc/en-us/articles/206618765-Zoom-Video-Tutorials

Note: The officer should coordinate with the clerk's office for a zoom meeting

When law enforcement would like to swear to warrant(s) using zoom meeting, click on the "**Remote Swear to Warrant**" menu.

| e    | ) Alaba         | ma Wal       | rant Po    | ortal                   |
|------|-----------------|--------------|------------|-------------------------|
| Home | Request Warrant | Indictment 💌 | Searches 🔻 | Remote Swear to Warrant |
| Home | Request Warrant | Indictment 🔻 | Searches 🔻 | Remote Swear to Warrant |

The screen below will open and display warrants for the officer

- Select all selects all warrants at one time
- Clear all will clear all check boxes selected
- Swear/Lock Selected Warrants This option activates the warrants in the Clerks queue for swearing
- Unlock Removes the warrants from the Clerks warrants queue.

| County: | 7 🔹 📝 Select All 🛛 🔲 Clear All 🛛 🔯 Swear/Lock Selected Wa | irrant(s) 🛛 🐔 Uni | ock         |                   |
|---------|-----------------------------------------------------------|-------------------|-------------|-------------------|
| #       | Warrant Type                                              | County            | Document ID | Full Name         |
|         | ·                                                         | *                 |             |                   |
|         | ORIGINAL ARREST WARRANT                                   | 77                | 22SKERQS    | ERIC IDEMIA       |
|         | ORIGINAL ARREST WARRANT                                   | 77                | 22C6WAJ3    | ERIC IDEMIA       |
|         | ORIGINAL ARREST WARRANT                                   | 77                | 22RFA5SJ    | Matt Erika Rivera |
|         | WARRANT FROM INDICTMENT NEW                               | 77                | 179Y1Y58    | Joey Indictment   |
|         | ORIGINAL ARREST WARRANT                                   | 77                | 16Q27EAI    | Testing Private   |
|         | ORIGINAL ARREST WARRANT                                   | 77                | 150PDM9N    | STEVEN McTester   |
|         | ORIGINAL ARREST WARRANT                                   | 77                | 14Y1DY6A    | Warrant Requested |
|         | ORIGINAL ARREST WARRANT                                   | 77                | 14VUVARU    | Sammy Shammy      |

Check each warrant(s) that need to be sworn to. Click the "**Swear/Lock Selected Warrants**" option shown below.

| County: | 77 | 🝷 🧭 Select All 🛛 🔛 Clear All 🛛 📓 Swear/Lock Selected W | arrant(s) 🛛 📸 Unl | ock                  |  |
|---------|----|--------------------------------------------------------|-------------------|----------------------|--|
| #       |    | Warrant Type                                           | County            | Document ID          |  |
|         |    |                                                        | •                 |                      |  |
| V       |    | ORIGINAL ARREST WARRANT                                | 77                | 220C7BC2             |  |
|         |    | ORIGINAL ARREST WARRANT                                | 77                | 22LKAKTC             |  |
|         |    | ORIGINAL ARREST WARRANT                                | 77                | 22HNVQVV<br>22P16DYI |  |
| V       |    | ORIGINAL ARREST WARRANT                                | 77                |                      |  |
|         |    | ORIGINAL ARREST WARRANT                                | 77                | 220J0WNG             |  |
| V       |    | ORIGINAL ARREST WARRANT                                | 77                | 22SKERQS             |  |
|         |    | ORIGINAL ARREST WARRANT                                | 77                | 22C6WAJ3             |  |

| Select All   | Clear A                    | Swear/Lock Selected Wa | arrant(s) | 🙆 Unlock |
|--------------|----------------------------|------------------------|-----------|----------|
| /arrant Type | 1997 - 1997<br>1997 - 1997 |                        | County    | Document |
|              |                            | -                      |           | -        |

The screen below will appear when the "Swear/Lock Selected Warrant(s)" will appear.

| Swear To Warrant(s)                                            |                                                                                                    |
|----------------------------------------------------------------|----------------------------------------------------------------------------------------------------|
| Statement                                                      |                                                                                                    |
| named of accused. I understa<br>cannot dismiss this case. I fu | e purpose of securing a WARRANT/SUMMONS against the<br>and that I am instituting a criminal proceeding and<br>irther understand that if any of the foregoing facts are<br>any other punishment provided by law, be taxed with<br>p. |
|                                                                | Swear                                                                                                    |

Clicking the "**Swear**" button - At this point will launch a zoom session. The prompt below will appear – Click "**Open Zoom Meeting**" to start the meeting. **Note**: The screen below could look different, depending on which internet browser is being used.

| Open Zoom Meetings?<br>https://zoom.us wants to | o open this application.  |
|-------------------------------------------------|---------------------------|
|                                                 | Open Zoom Meetings Cancel |
|                                                 |                           |
|                                                 |                           |
|                                                 |                           |
|                                                 |                           |
| Start Zoom Meeting                              |                           |
| zoom                                            | Support English 🛩         |
|                                                 |                           |
|                                                 | O Help                    |
| I ~                                             | unching                   |
|                                                 | Clos                      |

**Note:** Warrants in Red - The warrant is currently in the Clerks active warrant queue and ready to be sworn.

| Request Wa  | rrant Indictment * Searches * Swear to Warrant |                                   |             |               |
|-------------|------------------------------------------------|-----------------------------------|-------------|---------------|
| Request fra | Tank Indication - Searches - Swear to Harrank  |                                   |             |               |
|             |                                                |                                   |             |               |
| County:     | 77 🔻 🗹 Select All 🔛 Clear All 🔯 Swear/Loo      | ck Selected Warrant(s) 🛛 🐔 Unlock |             |               |
|             | Warrant Type                                   | County                            | Document ID | Full Name     |
|             | -                                              |                                   |             |               |
| 103         | ORIGINAL ARREST WARRANT                        | 77                                | 20C09AZQ    | JOHN J DOE    |
| 83          | ORIGINAL ARREST WARRANT                        | 77                                | 199VOW4D    | DEE Doe       |
| 123         | ORIGINAL ARREST WARRANT                        | 77                                | 19Z6LEHN    | Janie Doe     |
|             | ORIGINAL ARREST WARRANT                        | 77                                | 18DMGX3T    | James Doe     |
| 123         | ORIGINAL ARREST WARRANT                        | 77                                | 154PK13F    | 200000 200000 |
|             | ORIGINAL ARREST WARRANT                        | 77                                | 14EV40M7    | FOR PROS TEST |
| 123         | ORIGINAL ARREST WARRANT                        | 77                                | 14801FF7    | TEST TEST     |

# Using the copy feature:

Law enforcement can "copy" a warrant. This will allow to request warrants on repeat offenders. All information is saved from the previous warrant. The officer will only have to edit all necessary information.

From the officer's dashboard, click on the "**Request**" link, or when searching for the warrant, click on the "Request" link. Fill out and edit all information and request the warrant.

| All       | A | All in | Coun      | ity (6 Months) | My Last 10 My | Warrants   |      |        |                      |                      |             |           |                          |         | _       |           |
|-----------|---|--------|-----------|----------------|---------------|------------|------|--------|----------------------|----------------------|-------------|-----------|--------------------------|---------|---------|-----------|
| Issued    |   |        |           | Status         | Full Name     | DOB        | SSN  | County | WarrantNumber        | CaseNumber           | Document ID | Req.ORI   | Last Action              | Request | Execute | Swear     |
| Requested |   |        |           |                |               |            |      |        |                      |                      |             |           |                          |         |         |           |
| Recalled  | > | 0      | 0         | SERVED         | ERIC IDEMIA   | 01/01/1980 | X000 | 77     | 77-WR-2022-900048.00 |                      | 22Y6HFBA    | C30000000 | 12/15/2022               | Request |         | 11/21/202 |
| Executed  | > | 0      | 0         | REQUESTED      | ERIC IDEMIA   | 01/01/1980 | X000 | 77     |                      |                      | 22KW507W    | C30000000 | 1 <mark>2/14/2022</mark> | Request |         | 12/13/202 |
|           | > | 0      | 0         | SERVED         | TEST SUMMONS2 |            | X999 | 77     |                      | 77-DC-2022-900001.00 | 22NRXKR6    |           | 12/13/2022               |         |         |           |
|           | > | 0      | 0         | REQUESTED      | ERIC IDEMIA   | 01/01/1980 | X000 | 77     |                      |                      | 22UIJLSV    | C30000000 | 12/13/2022               | Request |         | 12/13/202 |
|           | > | 0      | 0         | ISSUED         | ERIC IDEMIA   | 01/01/1980 | X000 | 77     | 77-WR-2022-900050.00 |                      | 2284GZV2    |           | 12/13/2022               | Request | Execute | 12/13/202 |
|           | > | 0      | 0         | SERVED         | ERIC IDEMIA   | 01/01/1980 | X000 | 77     | 77-WR-2022-900049.00 | 77-DC-2022-900023.00 | 22YVIH87    | C30000000 | 12/13/2022               | Request |         | 12/13/202 |
|           | > | 0      | $\otimes$ | SERVED         | CARLY WENTZ   | 05/01/2010 | X333 | 77     | 77-WR-2022-900042.00 | 77-CC-2021-000001.00 | 22PWG25P    |           | 11/21/2022               |         |         |           |
|           | > | 0      | 0         | SERVED         |               | 01/01/1980 | X000 | 77     | 77-WP-2022-900047-00 | 77-00-2022-900022-00 | 225KEYT1    |           | 11/17/2022               | Request |         | 11/17/202 |

### **Reviewing Depositions and Unredacted Warrants/Complaints**

Locate the documents by searching under "Issued" and "Executed" search options. <u>"Issued" &</u> <u>"Executed" Search Functions</u>:

Use these search options to narrow your search and view the following documents that are not fully viewable in Alacourt:

Depositions: Will write over into the court file as a "Private" document, which means they are not viewable by the public or attorneys of record in public DC or CC cases. They can only be accessed (for viewing or printing) through the Warrant Portal.

Unredacted Warrants: Only a redacted version of the warrant is viewable in a public court filed (not YO or JU). They can only be accessed (for viewing or printing) through the Warrant Portal.

You can also use these features to print these documents for discovery or hearings. To do this, enter Defendant's name then click on "Document ID" to pull up the documents that have been generated or scanned into the system. Click on the document you want to view then you can save or print the document.

| 15          | 1                                                                                                    | Search  |                | St (1983) |
|-------------|----------------------------------------------------------------------------------------------------|---------|----------------|-----------|
| Document ID | Misc. Def. Address<br>Complainant/Victim Enforc                                                                |         | Issuance Date  |           |
| Defendant   |                                                                                                    |         | rcement Agency |           |
| First Name: |                                                                                                    |         |                |           |
| Last Name:  | 1                                                                                                    |         |                |           |
| DOB:        | -                                                                                                    |         |                |           |
| County:     | 77; TESTO                                                                                                    | OUNTY77 | X              | <b>.</b>  |
| Status:     | <ul> <li>All</li> <li>Issued</li> <li>Executed</li> <li>Requested</li> <li>Recalled</li> <li>Denied</li> </ul> |         |                |           |
|             | Clear                                                                                                    |         | Search         | 1         |